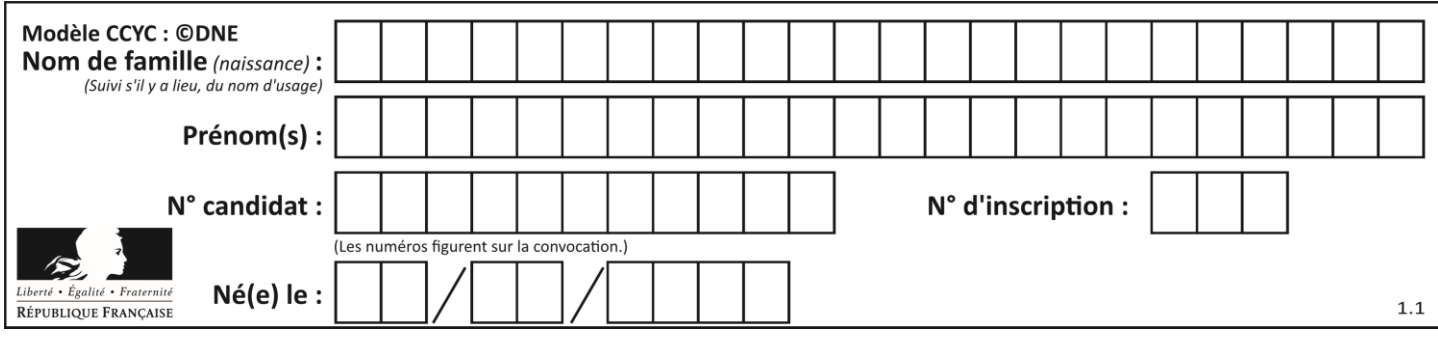

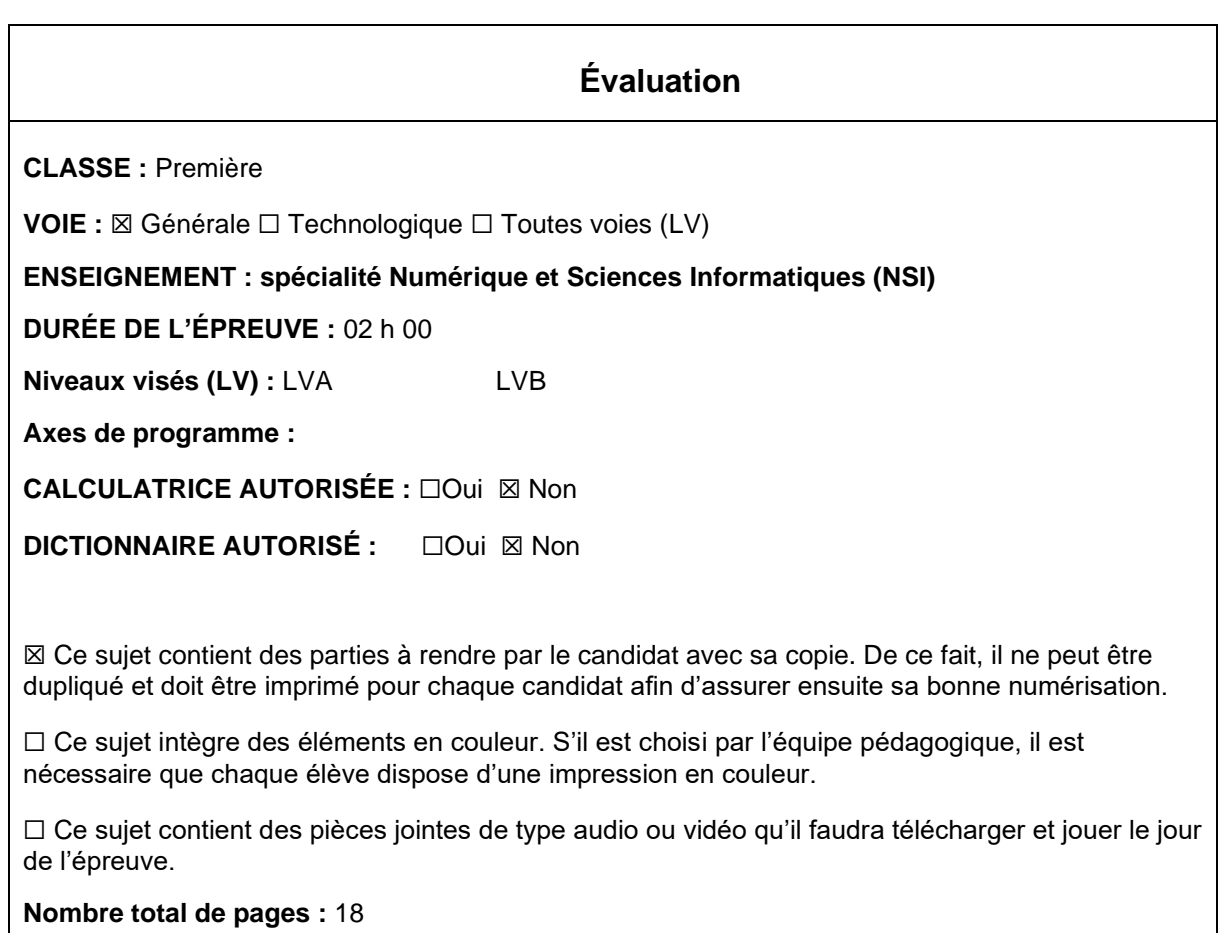

L'épreuve consiste en 42 questions, rangées en 7 thèmes.

Pour chaque question, le candidat gagne 3 points s'il choisit la bonne réponse, perd 1 point s'il choisit une réponse fausse. S'il ne répond pas ou choisit plusieurs réponses, il ne gagne ni ne perd aucun point.

Le total sur chacun des 7 thèmes est ramené à 0 s'il est négatif.

La note finale s'obtient en divisant le total des points par 6,3 et en arrondissant à l'entier supérieur.

## **Le candidat indique ses réponses aux questions en pages 3 et 4. Seules les pages 1 à 4 sont rendues par le candidat à la fin de l'épreuve, pour être numérisées.**

Les questions figurent sur les pages suivantes.

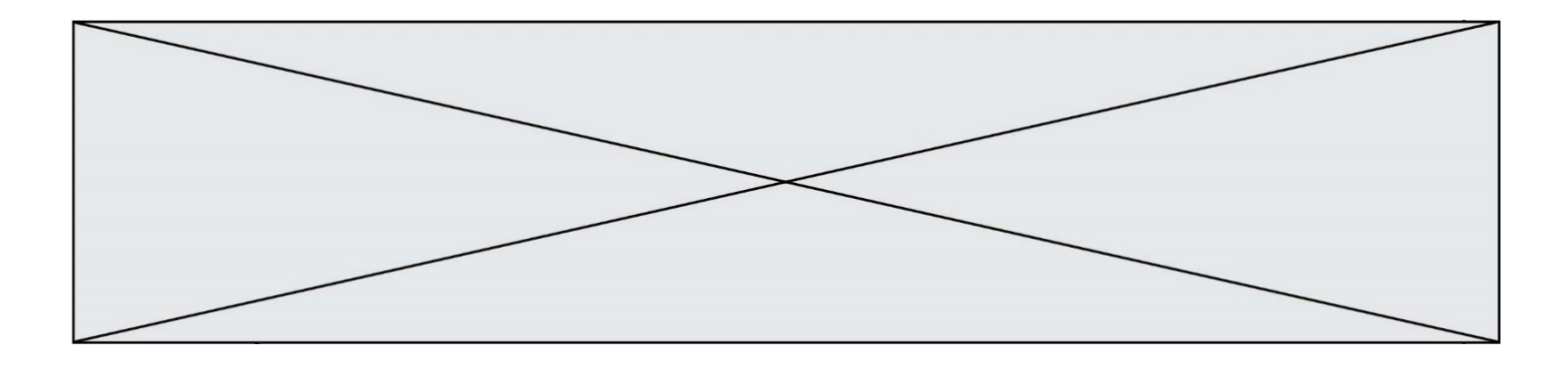

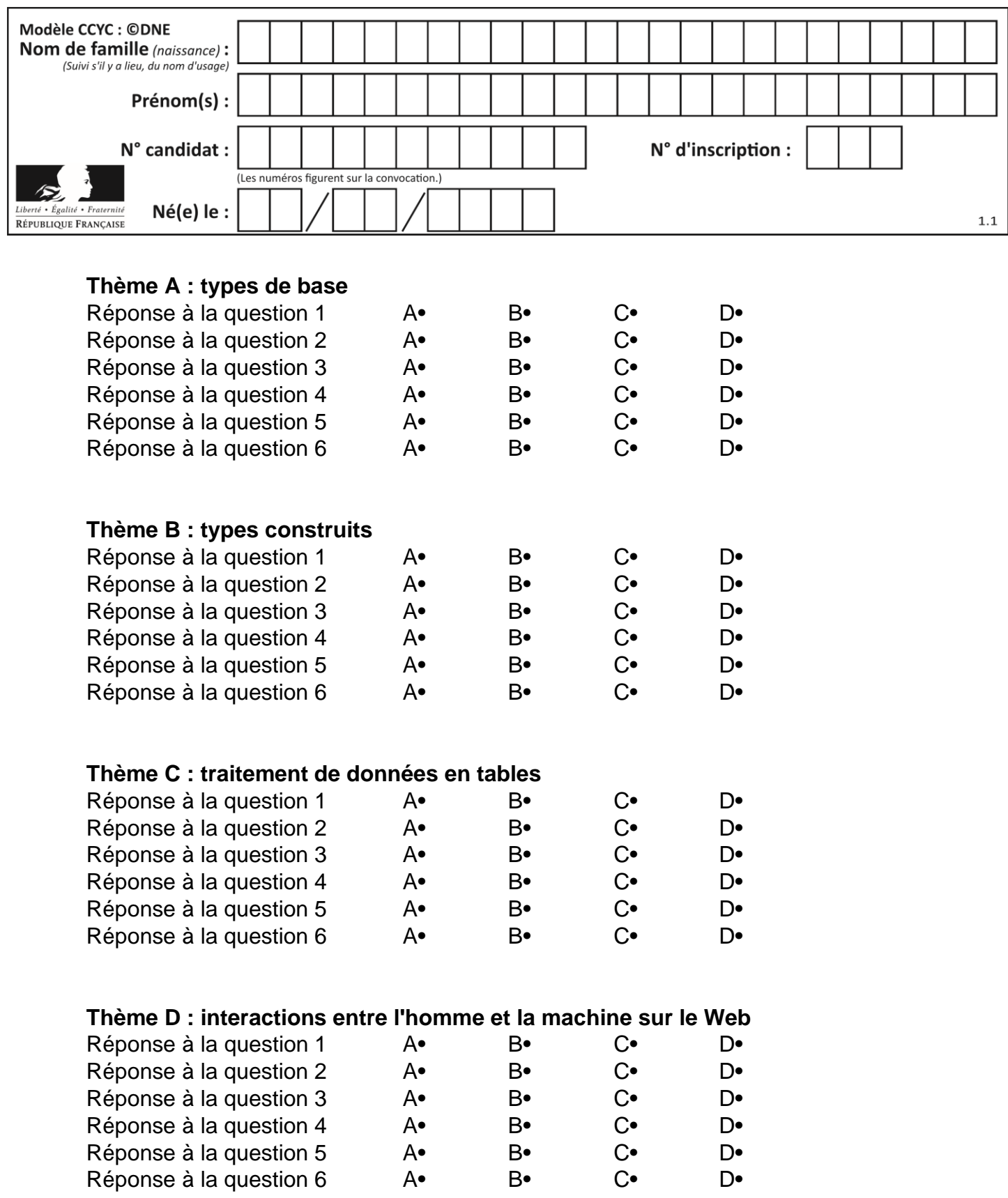

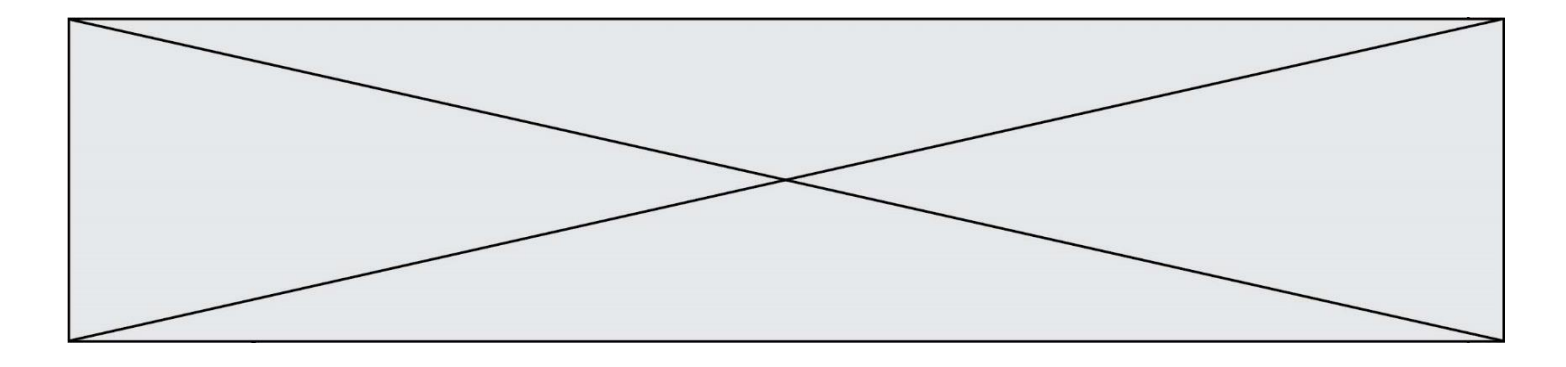

# **Thème E : architectures matérielles et systèmes d'exploitation**

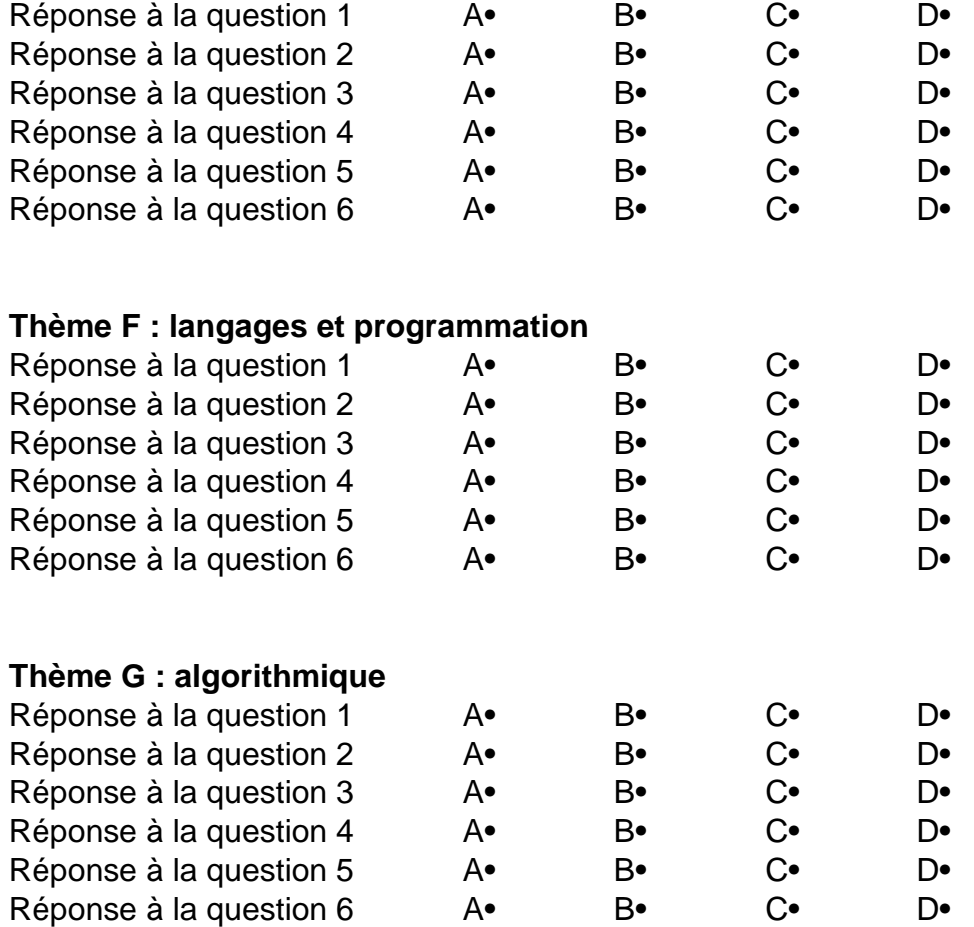

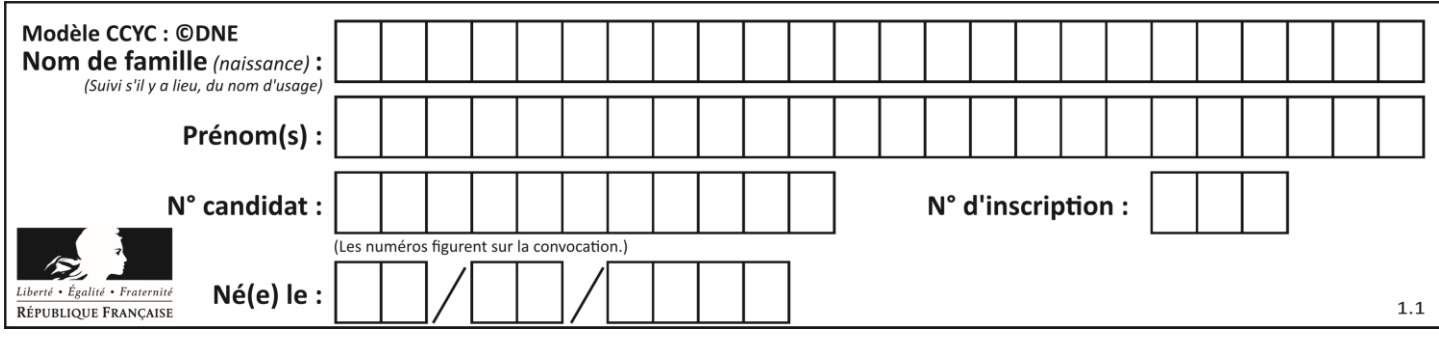

## **Thème A : types de base**

### **Question A 1**

Quel est le nombre minimum de bits qui permet de représenter les 7 couleurs de l'arc-en-ciel ? *Réponses*

- A 2
- B 3
- $C \quad 4$
- D 5

### **Question A 2**

Sur une page web qui s'affiche sur notre navigateur on peut lire : « En conséquence, l'Assemblée Nationale reconna $\tilde{A}^{\circledast}$ t et d $\tilde{A}^{\circledast}$ clare, en pr $\tilde{A}^{\circledast}$ sence [...] »

Quelle peut être la cause des affichages étranges de cette page ?

#### **Réponses**

- A l'encodage des caractères n'est pas celui attendu par le navigateur
- B le texte original est en japonais
- C la taille des caractères n'est pas celui attendu par le navigateur
- D la connexion à Internet présente des coupures

#### **Question A 3**

Quelle est la représentation binaire en complément à deux sur huit bits du nombre –3 ?

#### **Réponses**

- A 1000 0011
- B 1111 1100
- C 1111 1101
- D 1 0000 0011

#### **Question A 4**

On veut définir une fonction xor qui renvoie le résultat d'un « ou exclusif » sur ses arguments. Laquelle de ces définitions est-elle correcte ?

#### **Réponses**

```
A def xor(a,b):
      return (not(a) and b) or (a and b) 
B def xor(a,b):
      return (a or b) and not(a) 
C def xor(a,b):
       return (a and not(b)) or (b and not(a))
D def xor(a,b):
       return (a or not(b)) and (b or not(a))
```
#### **Question A 5**

Parmi les quatre nombres suivants lequel est le seul à pouvoir être représenté de façon exacte en machine ?

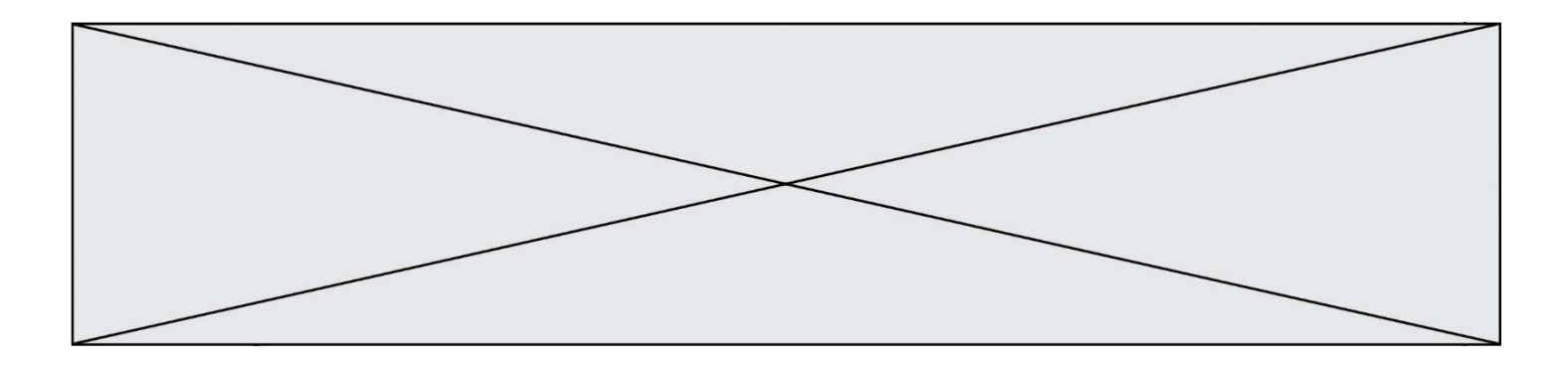

## **Réponses**

- A 3.1
- B 4.2
- C 5.24<br>D 7.25
- 7.25

## **Question A 6**

Combien de bits sont nécessaires pour représenter le nombre 15 en binaire ?

- A 2
- B 3<br>C 4
- $\begin{bmatrix} 1 & 4 \\ D & 5 \end{bmatrix}$
- $\overline{D}$

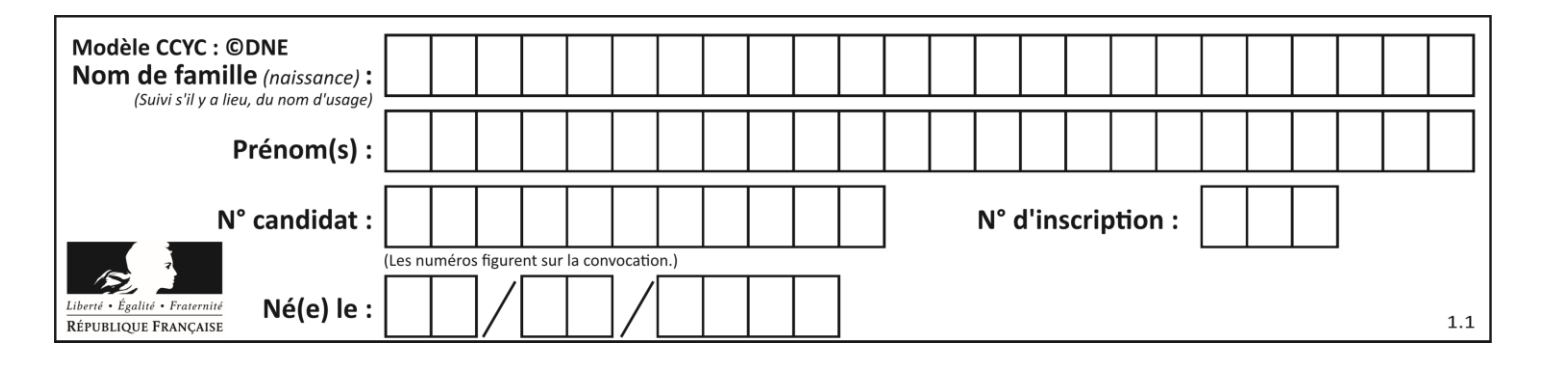

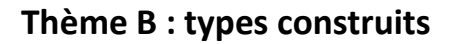

### **Question B 1**

On considère le code suivant :

 $t = [0, 3, 5, 7, 9]$  $t[9] = 3 + t[5]$ 

Que vaut t à la fin de son exécution ?

#### **Réponses**

A [0, 3, 5, 7, 9] B [0, 3, 5, 7, 9, 3] C [0, 3, 5, 7, 9, 8] D l'exécution déclenche une erreur

## **Question B 2**

On a défini

```
repertoire = [ {'nom': 'Francette', 'poste': 412}, 
                {'nom': 'Jeanne', 'poste': 222}, 
                {'nom': 'Éric', 'poste': 231} ]
```
Quelle expression permet d'accéder au poste d'Éric ?

#### **Réponses**

```
A repertoire[2]['poste']
B repertoire['poste'][2]
C repertoire['Éric']['poste']
```
D repertoire['Éric']

#### **Question B 3**

On dispose d'une liste définie par  $L = [1, 2, 3], [4, 5, 6], [7, 8, 9]$ ]. Quelle est la valeur de L[1][2] ?

#### **Réponses**

- A 2
- B 4
- $C<sub>6</sub>$
- D 8

**Question B 4**

Quel est le type de l'expression f(4) si la fonction f est définie par :

def  $f(x)$ :

return (x, x\*\*2)

- A un entier
- B un flottant
- C une liste
- D un tuple

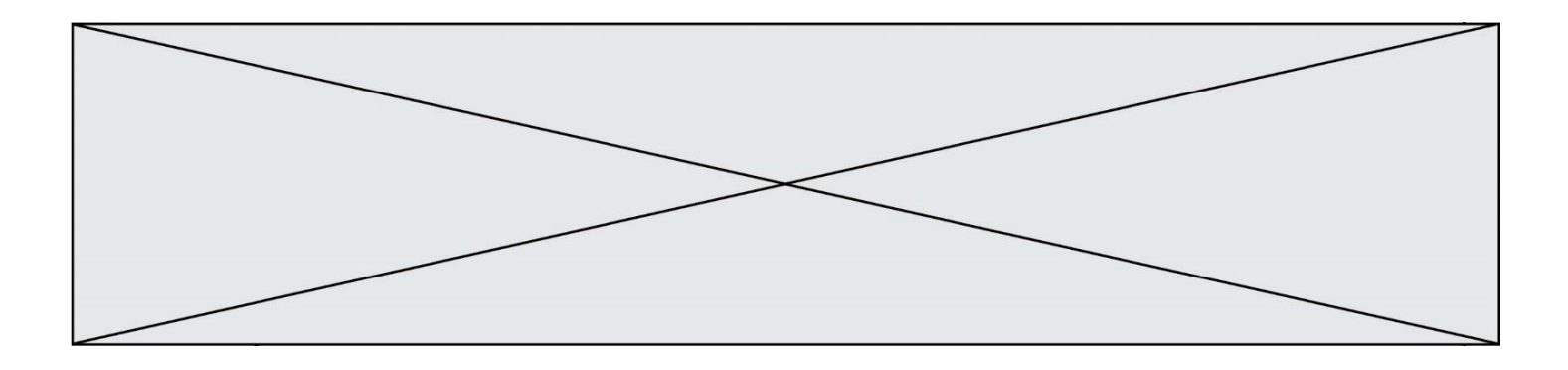

## **Question B 5**

Laquelle des quatre expressions suivantes a-t-elle pour valeur la liste [1, 2, 5, 10] ?

### **Réponses**

A [i for i in range(4) if i<2] B [i for i in range(4)] C  $[i * i + 1 for i in range(4)]$ D  $[i * i - 2 * i + 2 for i in range(4)]$ 

## **Question B 6**

On définit la variable suivante : citation = "Les nombres gouvernent le monde". Quelle est la valeur de l'expression citation[5]+citation[6] ?

- A "om"
- B "ombres"
- C "no"
- D citation[11]

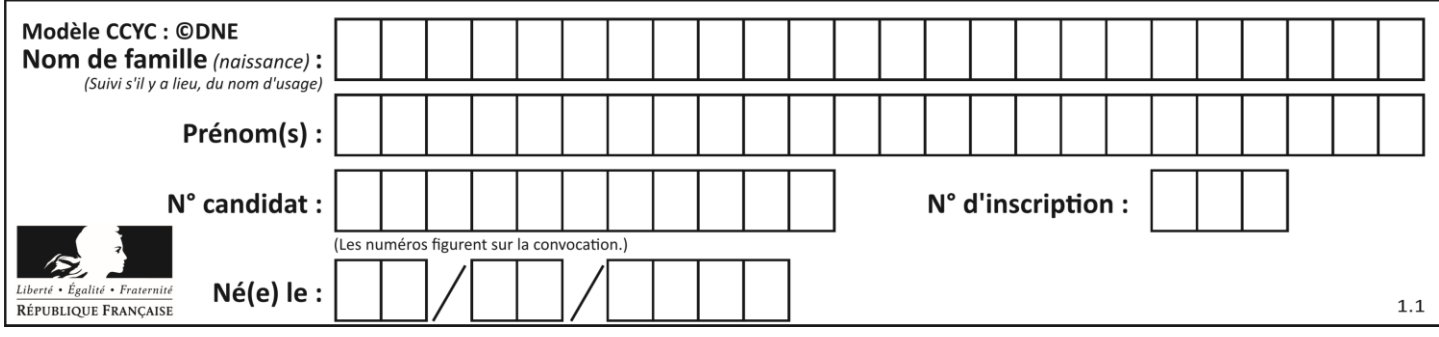

## **Thème C : traitement de données en tables**

### **Question C 1**

Laquelle de ces affirmations est vraie ?

#### **Réponses**

- A on ne peut accéder au contenu d'un fichier CSV que par l'intermédiaire d'un programme Python
- B CSV est un format de chiffrement des données
- C le format CSV a été conçu pour assurer la confidentialité d'une partie du code d'un programme
- D les fichiers CSV sont composés de données séparées par des caractères comme des virgules

#### **Question C 2**

Soit le tableau défini de la manière suivante : tableau = [[1,3,4],[2,7,8],[9,10,6],[12,11,5]] On souhaite accéder à la valeur 12, on écrit pour cela :

#### *Réponses*

- A tableau[4][1]
- B tableau[1][4]
- C tableau[3][0]
- D tableau[0][3]

#### **Question C 3**

On définit :

```
T = [ {'fruit': 'banane', 'nombre': 25}, {'fruit': 'orange', 'nombre': 124},
     {'fruit': 'pomme', 'nombre': 75}, {'fruit': 'kiwi', 'nombre': 51} ]
```
Quelle expression a pour valeur le nombre de pommes ?

#### **Réponses**

- A T[2]['nombre']
- B T[2,'nombre']
- C T[3]['nombre']
- D T[3,'nombre']

#### **Question C 4**

On dispose du fichier « info.csv » donné ci-dessous :

```
nom, prenom, naissance, deces
lovelace, ada, 1815, 1852
von neumann, john, 1903, 1957
turing, alan, 1912, 1954
mccarthy, john, 1927, 2011
floyd, robert, 1936, 2001
```
Le programme ci-dessous nous permet de créer un tableau à partir de ce fichier.

```
file = open("info.csv", "r")
firstLine = file.readline() # chargement de la ligne d'entête
tableau = [line.split(',') for line in file] # chargement des données
```
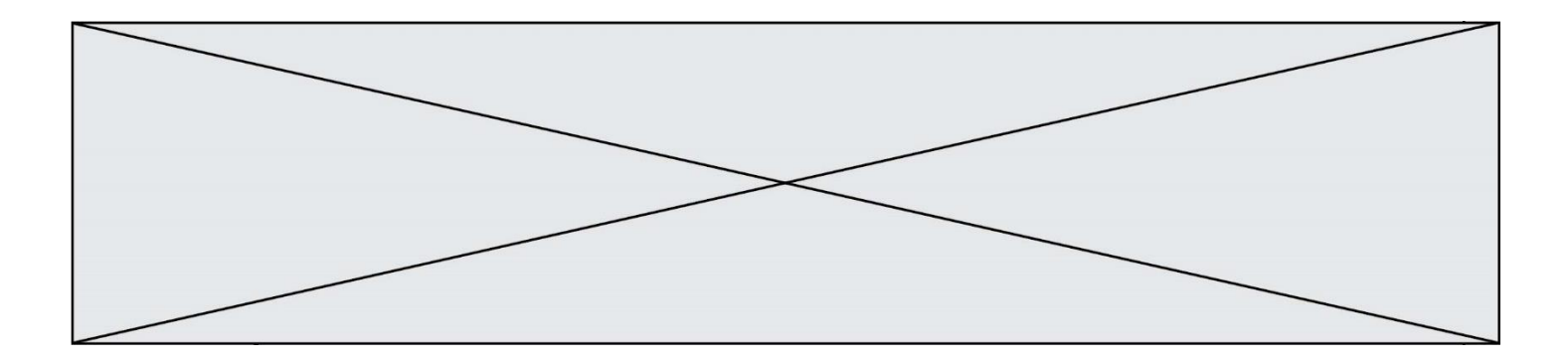

Les index des lignes de ce tableau vont… *Réponses*

- A de 0 à 3
- B de 1 à 4
- $C$  de 0 à 4<br>D de 0 à 5
- de 0 à 5

## **Question C 5**

Laquelle de ces listes de chaînes de caractères est triée en ordre croissant ? *Réponses*

```
A ['8', '12', '142', '21']
B ['8', '12', '21', '142']
C ['12', '142', '21', '8']
D ['12', '21', '8', '142']
```
#### **Question C 6**

L'entier positif dont l'écriture binaire est 0011 1011 se représente en hexadécimal (base 16) par :

- A 32
- B 33
- C 3B<br>D B3
- B<sub>3</sub>

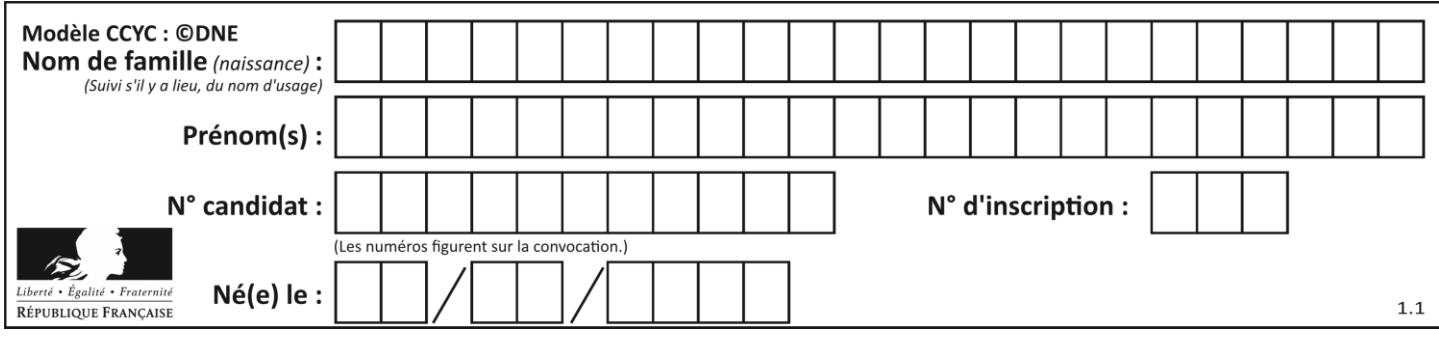

## **Thème D : interactions entre l'homme et la machine sur le Web**

#### **Question D 1**

Dans le code HTML les délimiteurs tels que <br/> <br/>body> et </body> s'appellent ? *Réponses*

- A des bornes
- B des balises
- C des paragraphes
- D des liens

### **Question D 2**

Quel est le nom de l'événement généré lorsque l'utilisateur clique sur un bouton de type button dans une page HTML ?

### *Réponses*

- A action
- B mouse
- C submit
- D click

## **Question D 3**

Comment doit-on procéder pour insérer des instructions en javascript dans un fichier html ? *Réponses*

- A Il suffit de mettre les instructions entre les balises <javascript> et </javascript>
- B Il faut utiliser une balise <script>
- C Il faut les insérer dans le fichier CSS
- D Il est inutile de mettre des balises spéciales

#### **Question D 4**

Quelle est la machine qui exécute un programme JavaScript inclus dans une page HTML ?

#### **Réponses**

- A le serveur WEB qui contient la page HTML
- B la machine de l'utilisateur qui consulte la page HTML
- C un serveur du réseau
- D un routeur du réseau

#### **Question D 5**

Parmi les éléments suivants, lequel est un protocole ?

#### **Réponses**

- A GET
- B POST
- C HTTP
- D HTML

#### **Question D 6**

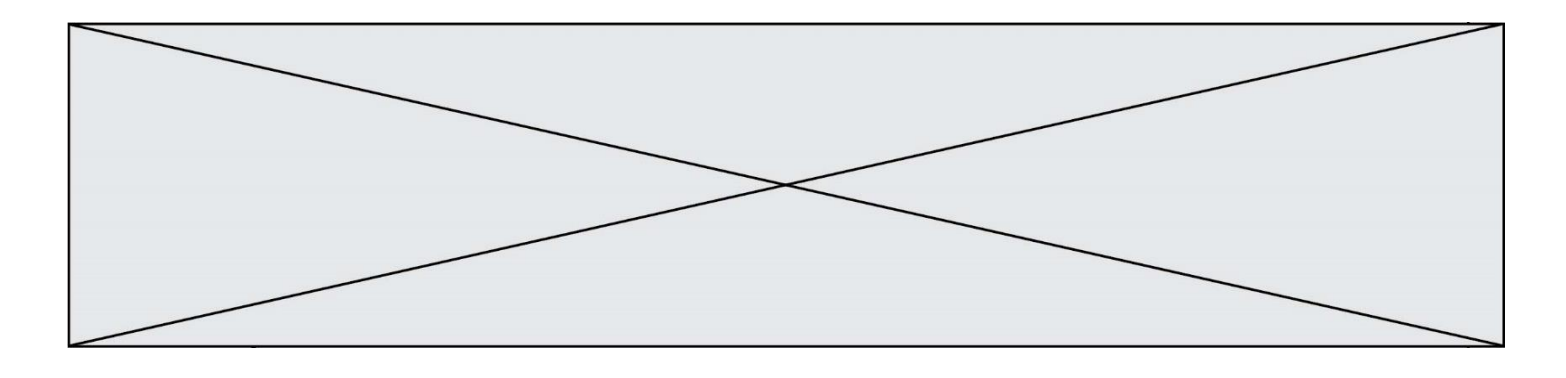

Que peut-on comprendre en lisant l'URL : https://www.myfalselink.com/results?search\_query=NSI ?

- A Le protocole utilisé pour naviguer est sécurisé
- B Une recherche sur le mot NSI a été faite mais il n'y a pas de réponse<br>C Ce site est situé dans un pays anglophone
- Ce site est situé dans un pays anglophone
- D Le lien ne fonctionnera pas car le caractère '?' n'est pas autorisé dans une URL

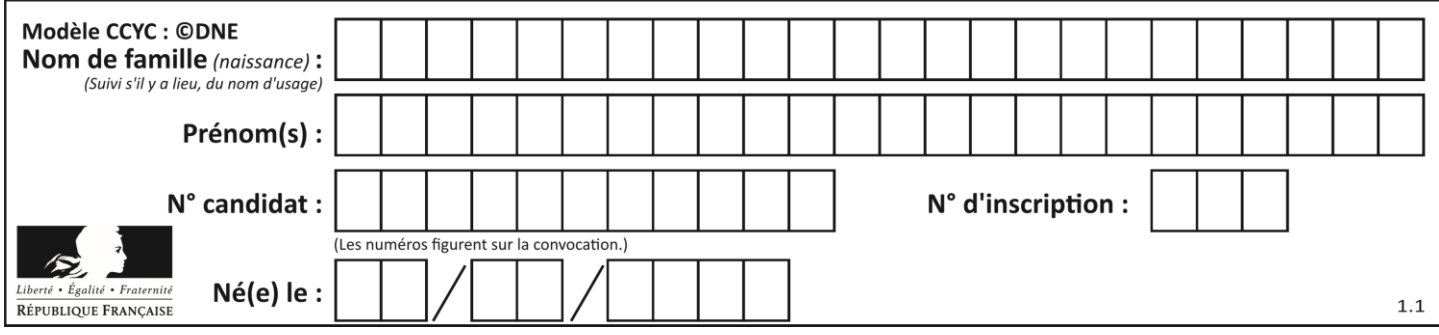

## **Thème E : architectures matérielles et systèmes d'exploitation**

### **Question E 1**

Dans un terminal sous Linux, quelle commande faut-il écrire pour donner à tout le monde le droit d'écriture sur un fichier information.py ?

#### **Réponses**

- A chmod o+w information.py
- B chmod a+w information.py
- C chmod o+x information.py
- D chmod a+x information.py

## **Question E 2**

Lequel de ces objets n'est pas un périphérique ?

## *Réponses*

- A le clavier
- B une clé USB
- C la carte graphique
- D la carte mère

## **Question E 3**

Identifier parmi les éléments suivants celui qui est uniquement un périphérique de sortie.

#### **Réponses**

- A clavier
- B souris
- C écran
- D microphone

#### **Question E 4**

Vous soupçonnez que des paquets se perdent entre votre ordinateur et leur destination. Quelle commande utiliseriez-vous pour trouver la source du problème efficacement ?

#### **Réponses**

- A ping
- B ipconfig
- C traceroute
- D nslookup

## **Question E 5**

Sous Linux, les droits d'accès à un fichier dont le propriétaire est Joseph sont les suivants : -rwxr-xr--. Laquelle des affirmations suivantes est **fausse** ?

- A Joseph a l'autorisation de lire ce fichier
- B les membres du groupe de Joseph ont l'autorisation de lire ce fichier
- C tous les utilisateurs ont l'autorisation de lire ce fichier
- D les membres du groupe de Joseph ont l'autorisation de modifier ce fichier

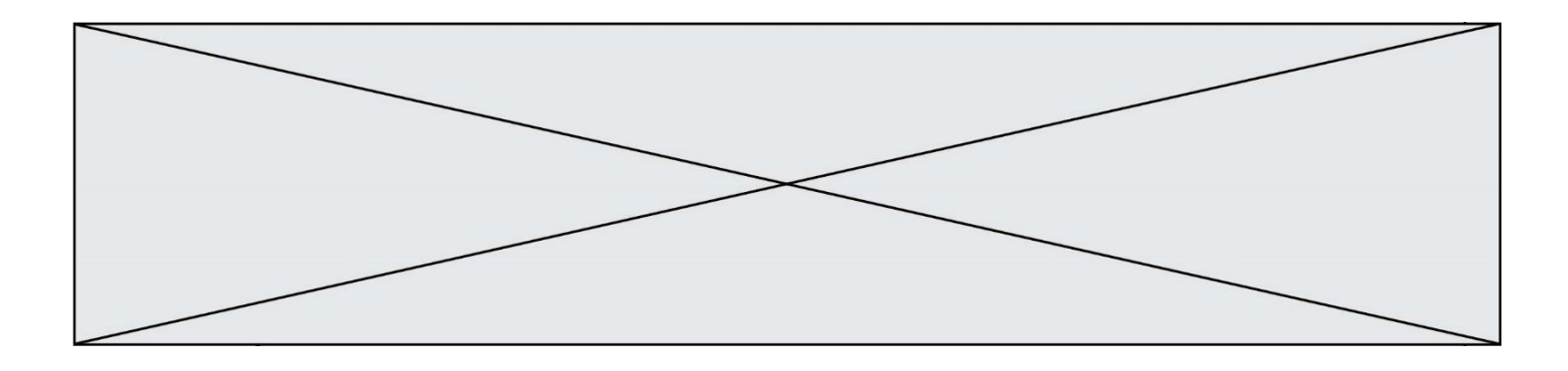

## **Question E 6**

Quel est le rôle de l'unité arithmétique et logique dans un processeur ?

- A réaliser les branchements<br>B définir la base des opérations
- définir la base des opérations arithmétiques : binaire, octale ou hexadécimale
- C effectuer les calculs
- D gérer le contrôle interne du processeur

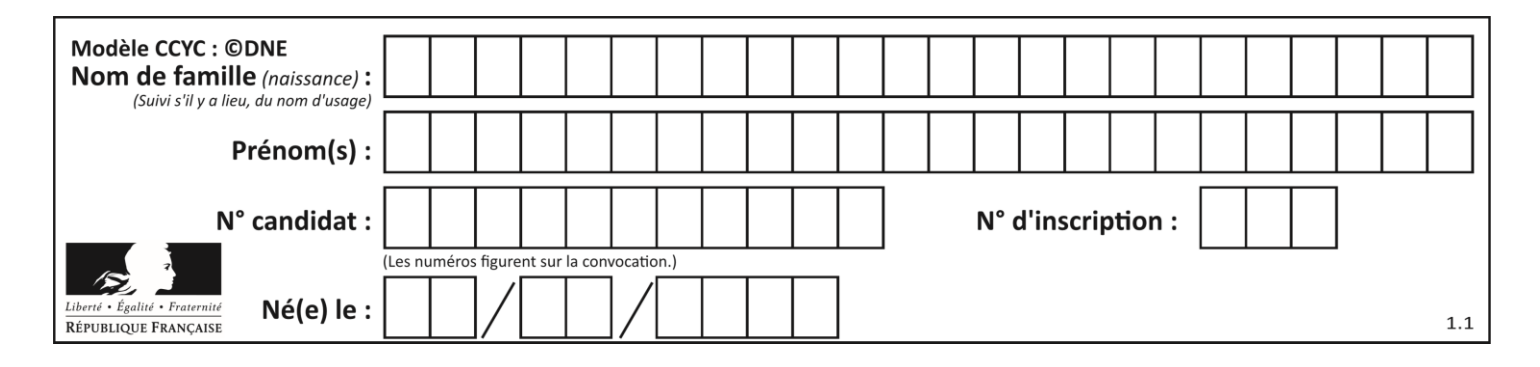

## **Thème F : langages et programmation**

## **Question F 1**

On considère le code suivant :

if  $x < 4$ :  $x = x + 3$ else:  $x = x - 3$ 

Quelle construction élémentaire peut-on identifier ?

### **Réponses**

- A une boucle non bornée
- B une structure conditionnelle
- C une boucle bornée
- D un appel de fonction

## **Question F 2**

Un programme Python commence par la ligne :

import os

À quoi sert cette ligne ?

#### **Réponses**

- A c'est le début du squelette de tout programme Python
- B c'est la déclaration du système d'exploitation *(operating system)*
- C Python 3.6 exige cette ligne au début de tout programme
- D c'est la déclaration d'une bibliothèque (ou module) que le programme compte utiliser

## **Question F 3**

La fonction suivante calcule la racine carrée du double d'un nombre flottant.

```
from math import sqrt
```

```
def racine_du_double(x):
     return sqrt(2*x)
```
Quelle est la précondition sur l'argument de cette fonction ?

```
Réponses
```
A x < 0

- $B \times \geq 0$
- $C$  2 \* x > 0 D  $sqrt(x) \ge 0$

```
Question F 4
```
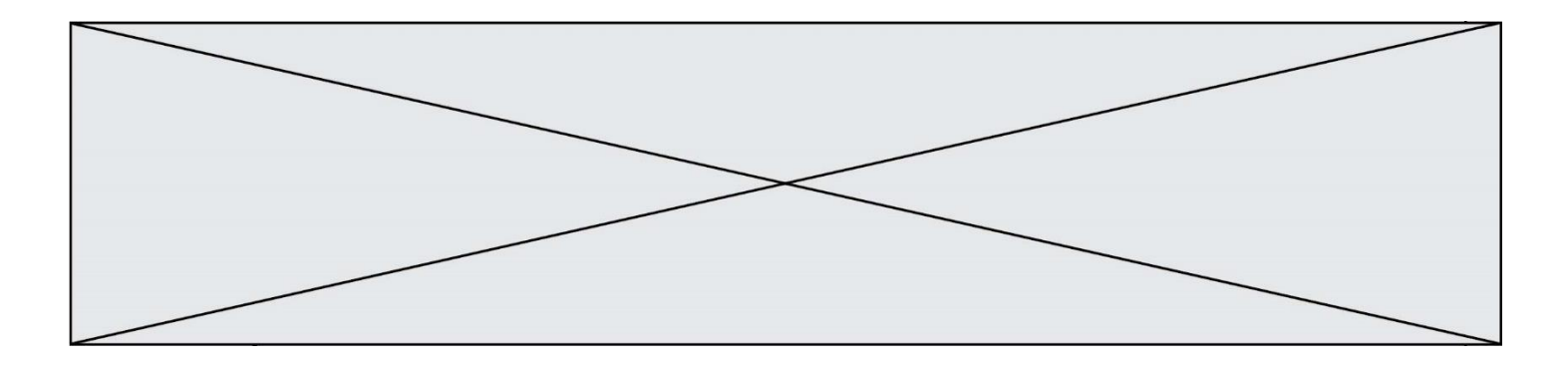

Lequel des langages suivants n'est pas un langage de programmation : *Réponses*

- A PHP
- B Javascript
- C HTML
- D Python

## **Question F 5**

Quelle est la valeur de la variable b à la fin de l'exécution du script suivant ?

 $a = 2$  $b = 5$ if a > 8:  $b = 10$ elif a > 6:  $b = 3$ 

### **Réponses**

A 3<br>B 5

- $\frac{5}{6}$
- $\mathsf{C}$
- D 10

## **Question F 6**

Ce programme ne renvoie pas toujours ses trois arguments dans l'ordre croissant. Parmi les tests suivants, lequel va permettre de détecter l'erreur ?

```
def ranger(a, b, c):
  if a > b :
     a, b = b, a
  if b > c:
     b, c = c, breturn a, b, c
```
- A ranger(1,2,3)
- B ranger(3,4,1)
- C ranger(1,3,2)
- D ranger $(4, 2, 3)$

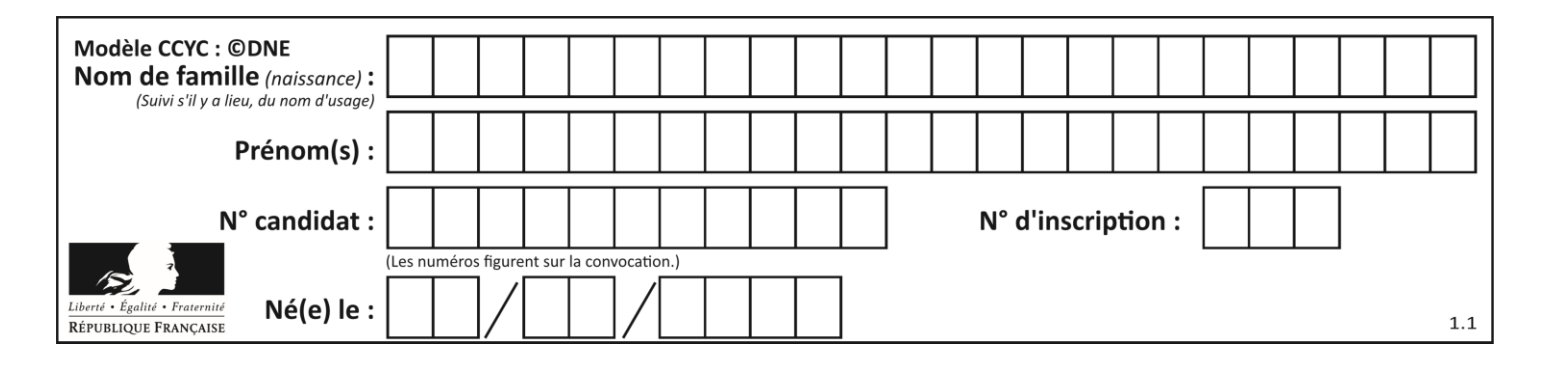

## **Thème G : algorithmique**

#### **Question G 1**

La fonction suivante doit déterminer la valeur maximale d'un tableau de nombres passé en argument. Avec quelles expressions faut-il remplacer les pointillés du script suivant pour que la fonction soit correcte ?

```
def maximum(T):
  maxi = T[0]n = len(T)for i in range(1, \ldots):
      if T[i] > maxi:
        maxi = \ldots \ldotsreturn maxi
```
#### **Réponses**

```
A n puis T[i]
B n puis T[i-1]
C n-1 puis T[i]
D n-1 puis T[i-1]
```
#### **Question G 2**

On exécute le script suivant :

```
compt = 0resultat = 1
while compt !=7 :
   resultat = resultat * compt
   compt = compt + 1
```
Laquelle de ces affirmations est vraie ?

#### *Réponses*

- A Le script ne s'arrête pas
- B Le script entre 7 fois dans la boucle et à la fin de son exécution, resultat vaut 0
- C Le script entre 7 fois dans la boucle et à la fin de son exécution, resultat vaut 720
- D Le script entre 6 fois dans la boucle et à la fin de son exécution, resultat vaut 0

#### **Question G 3**

Un algorithme de recherche dichotomique dans une liste triée de taille  $n$  nécessite, dans le pire des cas, exactement  $k$  comparaisons.

Combien cet algorithme va-t-il utiliser, dans le pire des cas, de comparaisons sur une liste de taille  $2n$ ?

#### **Réponses**

- $A \t k$
- $B$   $k+1$
- $C \t2k$
- $D \t 2k + 1$

#### **Question G 4**

La fonction suivante doit calculer le produit de tous les éléments de la liste passée en paramètre. Avec quelles expressions doit-on la compléter pour que cette fonction soit correcte ?

def produit (L):

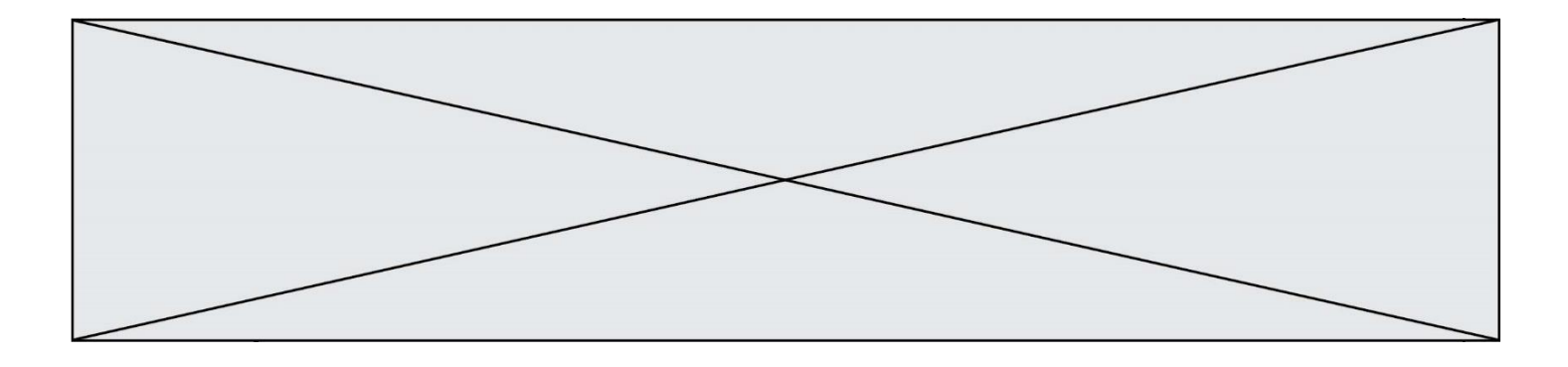

 $p = \ldots$ .<br>for elt in L: ....... return p

#### **Réponses**

```
A 1 puis p = p * elt
B 0 \text{ puis } p = p * e1tC 1 \text{ puis } p = e1tD 0 \text{ puis } p = e1tQuestion G 5
```
On exécute le script suivant :

```
liste = [17, 12, 5, 18, 2, 7, 9, 15, 14, 20]
somme = \thetai = 0while i < len(liste):
  somme = somme + liste[i]
  i = i + 1resultat = somme / len(liste)
```
Quelle affirmation est **fausse** parmi les suivantes ?

#### **Réponses**

- A le corps de la boucle a été exécuté 10 fois
- B à la fin de l'exécution la valeur de i est 9
- C resultat contient la moyenne des éléments de liste
- D len est une fonction

#### **Question G 6**

La fonction suivante doit calculer la moyenne d'un tableau de nombres, passé en paramètre. Avec quelles expressions faut-il remplacer les points de suspension pour que la fonction soit correcte ?

```
def moyenne(tableau):
    total = \dots for valeur in tableau:
        total = total + valeur return total / ...
```

```
A 1 et (len(tableau) + 1)
B 1 et len(tableau)
C 0 et (len(tableau) + 1)
D 0 et len(tableau)
```